### **Windows-tools Crack License Key Full Download [Latest] 2022**

# [Download](http://evacdir.com/ZG93bmxvYWR8QTRMTVhrd00zeDhNVFkxTkRVMU9UY3dNbng4TWpVNU1IeDhLRTBwSUZkdmNtUndjbVZ6Y3lCYldFMU1VbEJESUZZeUlGQkVSbDA?raisinets=conversed&strafing=torte&d2luZG93cy10b29scwd2l)

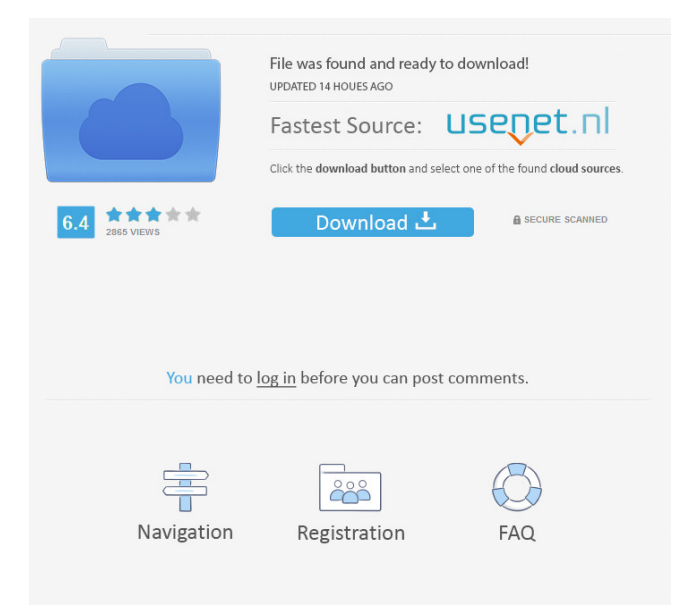

**Windows-tools Crack+ With Product Key Free [Mac/Win] [March-2022]**

- Boosts Windows computers' performance - Restores Windows computers to their original settings - Applies several Windows booster packs to your computer - Does not require Microsoft's

Windows-licence As mentioned before, windowstools Cracked Accounts can help you make your Windows machine behave better by cleaning some parts, verifying others and generally performing certain operations that can give your system the boost it needs. Note that this is not a standalone program but rather a collection of scripts and executables that can be run separately, all at once or most of them at the same time, depending on your needs. Requires PowerShell 3.0 This Windows booster pack requires PowerShell 3.0 or later to be available on the target machine. If you want to run all the scripts bundled in this package, you need to locate the "RUNALL.CMD" file within the folders of windows-tools and execute it. Alternatively, you can use the "RUNMOST.CMD" command, which runs most of the scripts. The difference between the two commands is that the former should be used if you want Offline Files not to be active while the latter should be used only if you want the Offline Files caching to be active. Also, the latter doesn't run the "TOSC.ps1" command. Handy Windows boosting tools All in all, if you feel like your Windows machine has taken a hit

to its overall performance, you might want to resurrect it by any means possible. Although it's not recommended for novices to resort to such measures without fully understanding what they're subjecting their PCs to, windows-tools is a handy pack of tools that can help you restore your Windows PC or server to their former glory. Boost your Windows performance As mentioned before, windows-tools can help you make your Windows machine behave better by cleaning some parts, verifying others and generally performing certain operations that can give your system the boost it needs. Note that this is not a standalone program but rather a collection of scripts and executables that can be run separately, all at once or most of them at the same time, depending on your needs. Requires PowerShell 3.0 This Windows booster pack requires PowerShell 3.0 or later to be available on the target machine. If you want to run all the scripts bundled in this package, you need to locate the "RUNALL.CMD" file within the folders of windows-tools and execute it. Alternatively, you can use the

Keys for USB protocol on Windows Operating Systems Status: Beta When will be released? Q1 2017 Who are the developers? Author: Igor Fedorov License: GNU GPL Boost your iOS App Performance Boost your iOS App Performance In a similar fashion to the Windows Boosting pack above, we'll list here some of the most commonly used tools available on iOS to bring your iOS application to the next level. iPad, iPhone and OS X tools In the same fashion as windows-tools above, all of these tools can be run at the same time but usually, one or two at a time, since each one does a specific task that could be very useful in your iOS applications. Aptk Accelerate iOS 7 Application Performance This tool was released in 2014 and was developed to make iPhone and iPad applications run faster. Apart from this, it has other characteristics that make it worth your attention. It automatically reduces the size of your application, thus increasing the speed of the process. It also allows you to see which methods can be used to speed up the execution of your application by

generating a report that is updated automatically

with the application progress. Aptk Accelerate iOS 7 Application Performance is a free software that has a trial version and a beta version, both of which offer unlimited downloads. Screencastify Screencastify is an application that you can use to create and save recordings of your iOS devices. It allows you to make recordings for all iOS devices

that you own, including the iPad, iPhone and iPod Touch devices. In addition, this tool also allows you to record all the applications that are open on the screen at any given moment. This feature is useful if you want to create demos for your clients and allow them to see how your iOS applications work. It can record your iPad as well as your iPhone, and it is a perfect way to make demo videos of your iOS applications. It's not free but has a free trial. Pixelmator Pro for iOS Pixelmator is a great image-editing application

for Mac computers that was created by some programmers from the Pixelsmith Company. Its developers released Pixelmator Pro for iOS. As

well as the image-editing capabilities, this application has other features that can make your iOS applications faster. The "Slideshow", for

### example, allows you to create presentations for your iOS devices. It has the "Snapshot" feature 1d6a3396d6

#### **Windows-tools**

- On-access defragmentation, cleanup and rebuild of performance counters. - File system defragmentation, cleanup and rebuild of performance counters. - File security optimization. - Registry defragmentation and rebuild of performance counters. - Autorun autorunmerge. - File auto-run, auto-delete, automove, auto-extract and auto-compress. - Restore or replace wbem-sync.msc. - Repair critical bugs and problems. - Check your computer's performance. - Check your computer's memory. - Check the disk and its performance. - Optimize your disk. - Optimize your registry. - Optimize your system. - Optimize your startup items. - Optimize your security. - Optimize your startup processes. - Optimize your startup entries. - Optimize your startup services. - Optimize your startup folders. - Optimize your Startup keys. - Optimize your startup Tasks. - Optimize your startup processes. - Optimize your startup entries. - Optimize your startup services. - Optimize your startup services. - Optimize your startup entries. -

Optimize your startup tasks. - Optimize your startup tasks. - Optimize your startup entries. - Optimize your startup services. - Optimize your startup service. - Optimize your startup entries. - Optimize your startup items. - Optimize your startup items. - Optimize your startup items. - Optimize your startup items. - Optimize your startup entries. - Optimize your startup tasks. - Optimize your startup tasks. - Optimize your startup entries. - Optimize your startup services. - Optimize your startup service. - Optimize your startup entries. - Optimize your startup services. - Optimize your startup services. - Optimize your startup items. - Optimize your startup items. - Optimize your startup items. - Optimize your startup items. - Optimize your startup items. - Optimize your startup items. - Optimize your startup items. - Optimize your startup items. - Optimize your startup items. - Optimize your startup items. - Optimize your startup items. - Optimize your startup items. - Optimize your startup items.

**What's New In?**

This Windows booster pack requires PowerShell 3.0 or later to be available on the target machine. If you want to run all the scripts bundled in this package, you need to locate the

"RUNALL.CMD" file within the folders of windows-tools and execute it. Alternatively, you can use the "RUNMOST.CMD" command, which runs most of the scripts. The difference between the two commands is that the former should be used if you want Offline Files not to be active while the latter should be used only if you want the Offline Files caching to be active. Also, the latter doesn't run the "TOSC.ps1" command. Syntax: RUNALL.CMD /ORION /OFFLINE /QUICK /CONTROL /TOFILES /CACHEPOOLDIR="C:\Program Files\Microsoft Corporation\Windows\OfflineContent\V\*" /FULL /OFF /NOREWIND /ALLOWREPLACEMENT /LOGON /LOGOFF /HIDEMENU /KEEPASK | RENAME=C:\WINDOWS\system32\quartzv.exe >> Description: This Windows booster pack requires PowerShell 3.0 or later to be available on

## the target machine. If you want to run all the scripts bundled in this package, you need to locate the "RUNALL.CMD" file within the folders of windows-tools and execute it. Alternatively, you can use the

"RUNMOST.CMD" command, which runs most of the scripts. The difference between the two commands is that the former should be used if you want Offline Files not to be active while the latter should be used only if you want the Offline Files caching to be active. Also, the latter doesn't run the "TOSC.ps1" command. >> Description: This Windows booster pack requires PowerShell 3.0 or later to be available on the target machine. If you want to run all the scripts bundled in this package, you need to locate the

"RUNALL.CMD" file within the folders of windows-tools and execute it. Alternatively, you can use the "RUNMOST.CMD" command, which runs most of the scripts. The difference between the two commands is that the former should be used if you want Offline Files not to be active while the latter should be used only if you want the Offline Files caching to be active. Also, the latter doesn't run the "TOSC.ps1" command.

>> Description: This Windows booster pack requires PowerShell 3.0 or later to be available on the target machine. If you want to run all the scripts bundled in this package, you need to locate the "RUNALL.CMD" file within the

MINIMUM: OS: Windows XP SP3 (32bit) Processor: CPU: 2 GHz Memory: 512MB RAM Hard Disk Space: 1 GB Video: DX10 compatible and supporting DirectX 9.0c DirectX: Version 9.0c Graphics: NVIDIA® GeForce® 8600M GS or ATI® Radeon™ X1950 Pro DirectX Version: Version 9.0c SCREEN RESOLUTION: 1024x768 or 1280x1024 Additional Notes: Two monitors

### Related links:

<https://amnar.ro/jew-harp-vsti-crack-updated-2022/> <http://4uall.net/2022/06/07/4easysoft-ipod-iphone-mate-crack-free/> <https://bryophyteportal.org/frullania/checklists/checklist.php?clid=10910> <http://saddlebrand.com/?p=3613> https://www.riseupstar.com/upload/files/2022/06/5rH8mS5fZybbO787gPUM\_07\_c81c1853a86bc86e45d23decb4507c [27\\_file.pdf](https://www.riseupstar.com/upload/files/2022/06/5rH8mS5fZybbQ787gPUM_07_c81c1853a86bc86e45d23decb4507c27_file.pdf) <https://myvideotoolbox.com/net-control-2-4-0-0-0-crack-with-product-key/> [https://www.rhodiusiran.com/wp-content/uploads/2022/06/Lantern\\_3D\\_Screensaver.pdf](https://www.rhodiusiran.com/wp-content/uploads/2022/06/Lantern_3D_Screensaver.pdf) <https://pi-psy.org/wp-content/uploads/2022/06/Wirecast.pdf> <http://www.fuertebazar.com/2022/06/07/chord-player-crack-torrent-activation-code-free-download/> https://www.jesusnanak.com/upload/files/2022/06/Ts3uxmlyJCAVDofjinuI\_07\_c81c1853a86bc86e45d23decb4507c2 [7\\_file.pdf](https://www.jesusnanak.com/upload/files/2022/06/Ts3uxmlyJCAVDofjjnuI_07_c81c1853a86bc86e45d23decb4507c27_file.pdf) <https://firmateated.com/2022/06/07/alpha-five-crack-full-product-key-download/> [https://eyeglobe.org/wp-content/uploads/2022/06/Any\\_PDF\\_Password\\_Remover.pdf](https://eyeglobe.org/wp-content/uploads/2022/06/Any_PDF_Password_Remover.pdf) <https://praxisboerse-arbeitsmedizin.de/quat-1-20-crack-torrent/> <http://freemall.jp/wp-content/uploads/2022/06/yitzcha.pdf> <https://fullrangemfb.com/news-reader-for-bbc-news-crack-with-full-keygen/> <https://thebakersavenue.com/cubexsoft-eml-export-updated-2022/> [https://www.recentstatus.com/upload/files/2022/06/POuuOjLoPJ2tJajOvt9K\\_07\\_c81c1853a86bc86e45d23decb4507c](https://www.recentstatus.com/upload/files/2022/06/POuuOjLoPJ2tJajOvt9K_07_c81c1853a86bc86e45d23decb4507c27_file.pdf) [27\\_file.pdf](https://www.recentstatus.com/upload/files/2022/06/POuuOjLoPJ2tJajOvt9K_07_c81c1853a86bc86e45d23decb4507c27_file.pdf) <https://stylovoblecena.com/dramatica-pro-crack-incl-product-key/> [https://warganesia.id/upload/files/2022/06/55ezsWc7FkZXHKzWTcR5\\_07\\_cc6f01ceb4c791406fc14dca9a445099\\_fil](https://warganesia.id/upload/files/2022/06/55ezsWc7FkZXHKzWTcR5_07_cc6f01ceb4c791406fc14dca9a445099_file.pdf) [e.pdf](https://warganesia.id/upload/files/2022/06/55ezsWc7FkZXHKzWTcR5_07_cc6f01ceb4c791406fc14dca9a445099_file.pdf) <https://topdriveinc.com/wp-content/uploads/2022/06/derglad.pdf>